#### Отличная инструкция!

Для тех, кто хочет знать о своем смартфоне все, книга идеальна. Много иллюстраций, хороший шрифт, удобно положить книгу перед собой, читать и сразу что-то пробовать.

#### Доступно, полезно, все по делу

Книга экономит время. Во-первых, написано все понятно, не надо разбираться бери и делай, как сказано. И все получится. Во-вторых, нет ненужной, лишней информации.

#### Полное и ясное руководство для всех

Понравилось, что написано понятным языком. Все, что нужно! При этом книга небольшая, прочитать и освоить все можно буквально за несколько часов. То, что нужно, если вы хотите начать работу на смартфоне, а не читать десятки нудных и дорогих инструкций!

#### Реальная помощь

Прекрасная книга, особенно для начинающих. Мне помогла разобраться с электронной почтой — никак не мог настроить.

# Иван Жуков СОТОВЫЙ, СМАРТФОН

Самоучитель с нуля. Для любого возраста. Максимально понятно

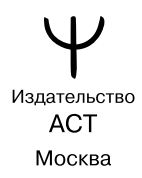

УДК 004.382.7 ББК 32.973.2 Ж86

*Все права защищены. Никакая часть данной книги не мо жет быть воспроизведена в какой бы то ни было форме без письменного разрешения владельцев авторских прав.*

#### **Жуков, Иван.**

Ж86 Сотовый, смартфон. Самоучитель с нуля. Для любого возраста. Максимально понятно / Иван Жуков. — Москва : Издательство АСТ, 2021. — 352 с. — (Современный самоучитель).

ISBN 978-5-17-134636-2

Простые и четкие инструкции, множество иллюстраций, внимание к деталям — это фирменный стиль автора книги — Ивана Жукова.

Люди любого возраста научатся правильно включать, выключать, заряжать свой смартфон, подключаться к сети Интернет, делать фото и снимать видео, бесплатно звонить по всему миру, переписываться с друзьями и обмениваться сообщениями, смотреть кино и сериалы онлайн.

Книга поможет освоить множество важных функций смартфона и настроить его так, чтобы он стал действительно удобным и полезным!

Макет подготовлен редакцией «Прайм»

Мы в социальных сетях. Присоединяйтесь! vk.com/primetime\_books instagram.com/primetime\_books/ facebook.com/primetimebook

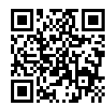

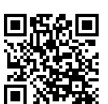

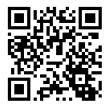

© Жуков И., 2020 © ООО «Издательство АСТ», 2021

ISBN 978-5-17-134636-2

# КРАТКОЕ ОГЛАВЛЕНИЕ

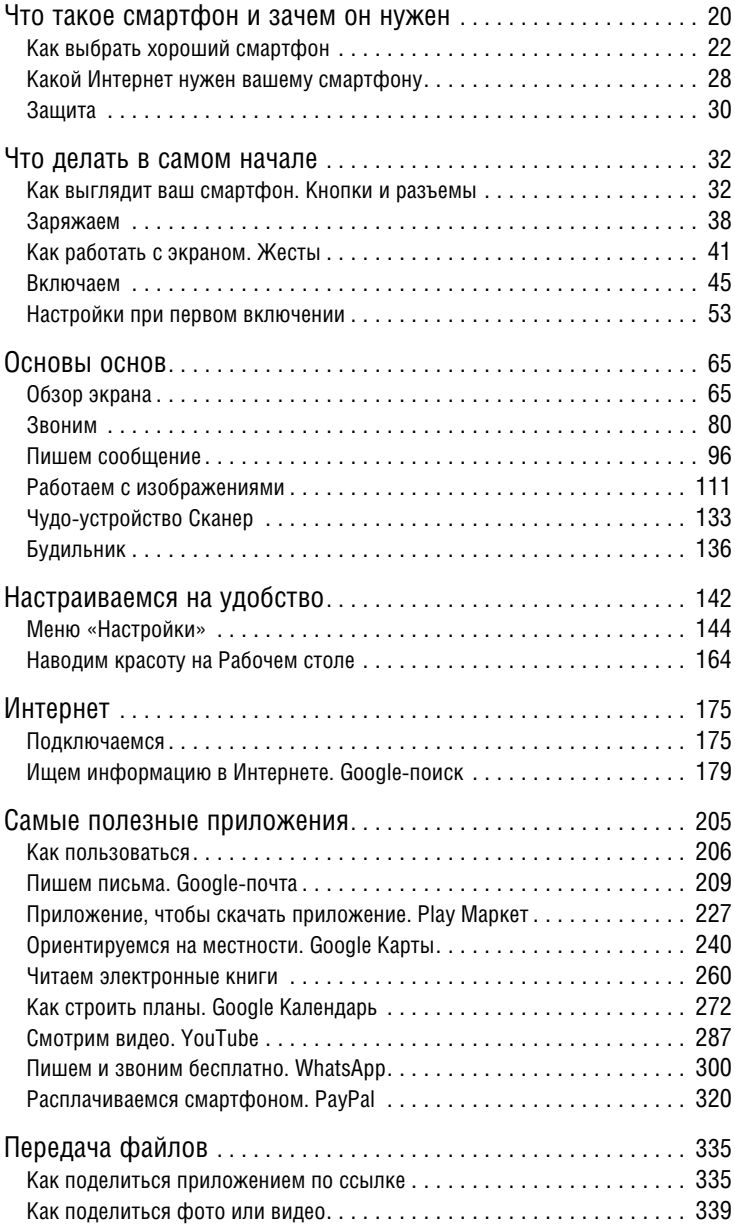

## РАСШИРЕННОЕ ОГЛАВЛЕНИЕ

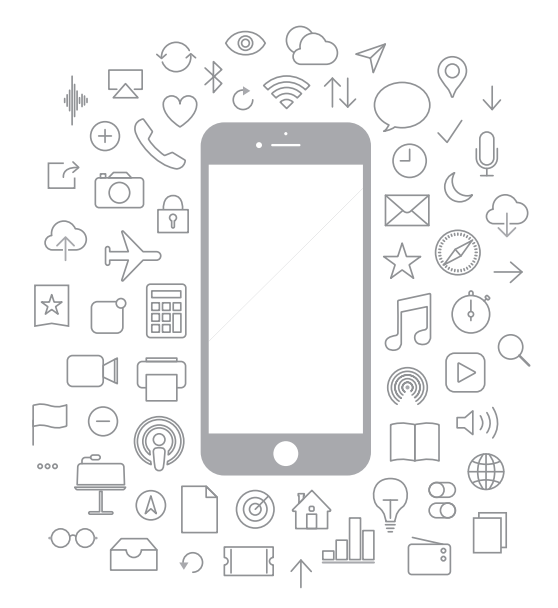

**Ручной компьютер — смартфон** . . . . . . . . . . . . .17

#### **ЧТО ТАКОЕ СМАРТФОН И ЗАЧЕМ ОН НУЖЕН**

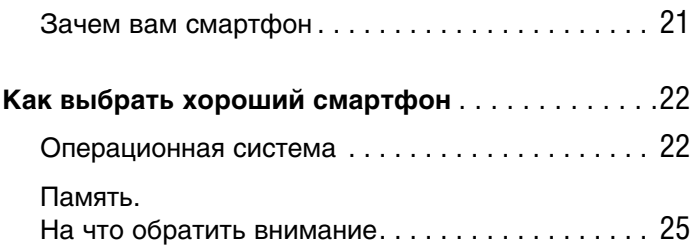

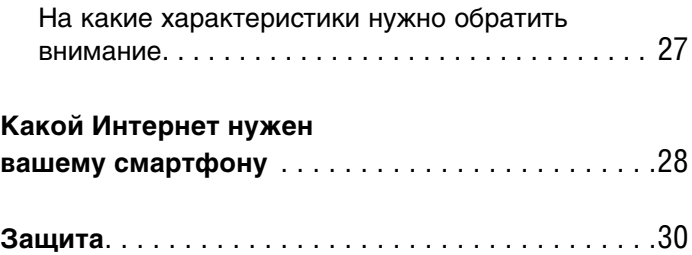

#### **ЧТО ДЕЛАТЬ В САМОМ НАЧАЛЕ**

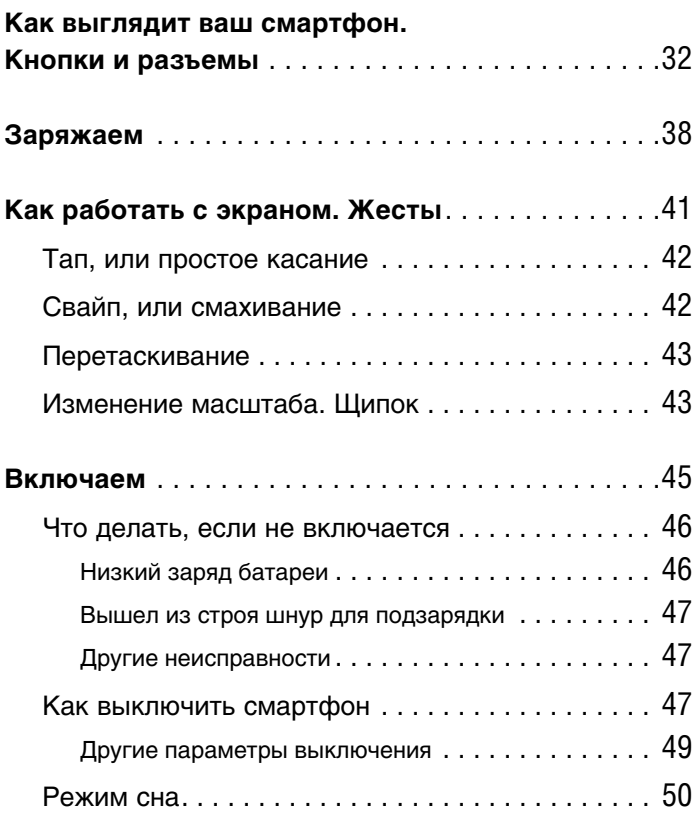

**7**

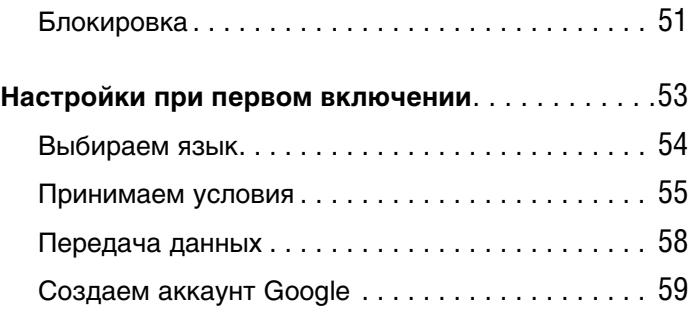

#### **ОСНОВЫ ОСНОВ**

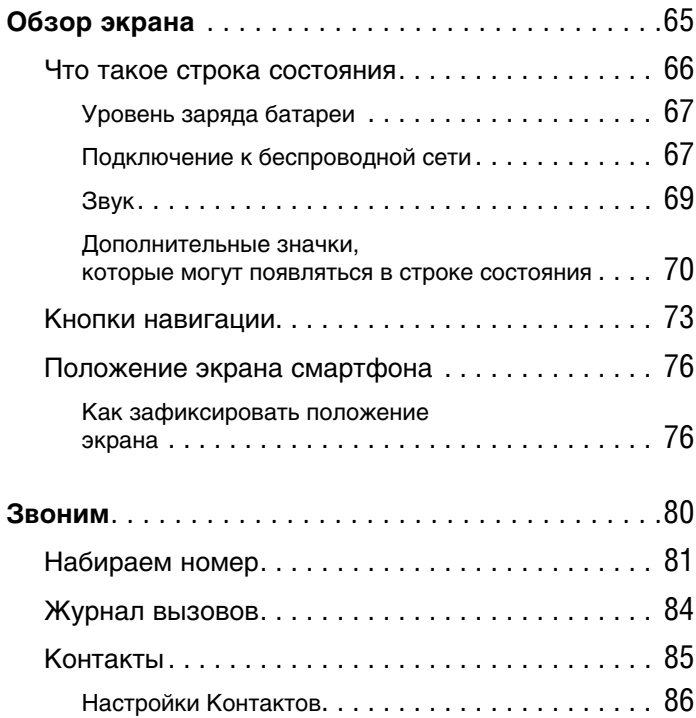

**8**

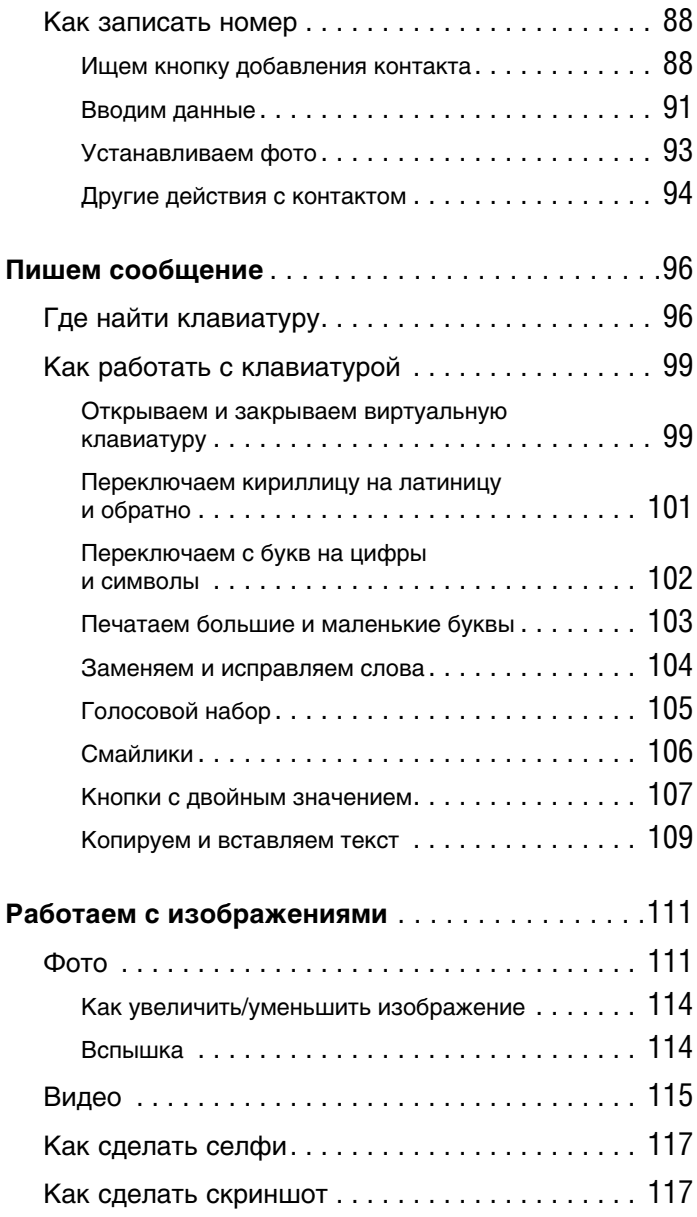

#### **9**

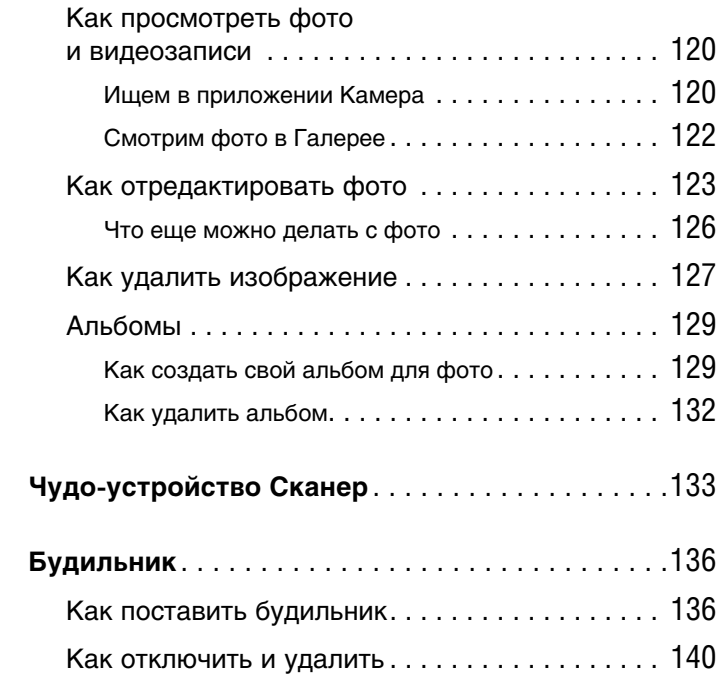

#### **НАСТРАИВАЕМСЯ НА УДОБСТВО**

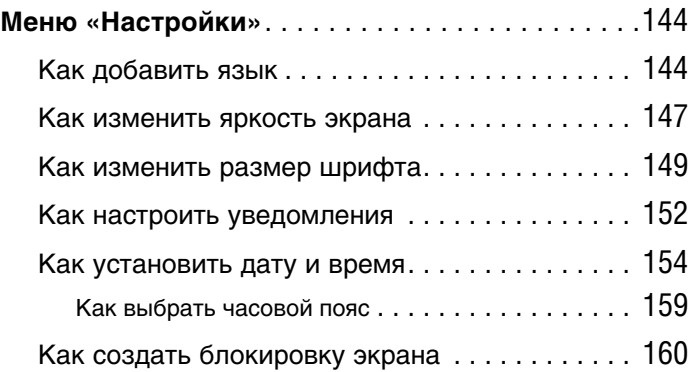

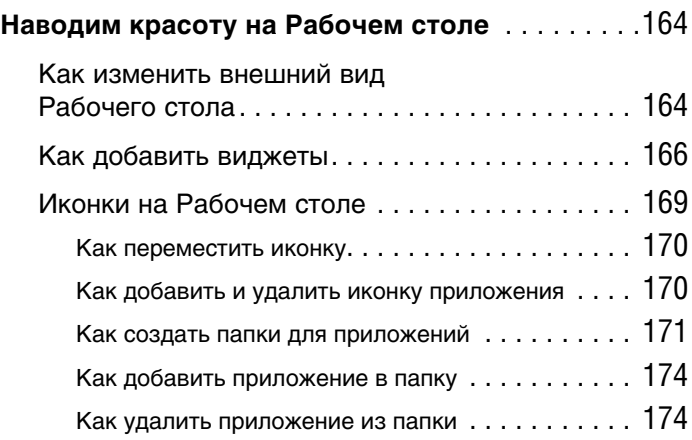

#### **ИНТЕРНЕТ**

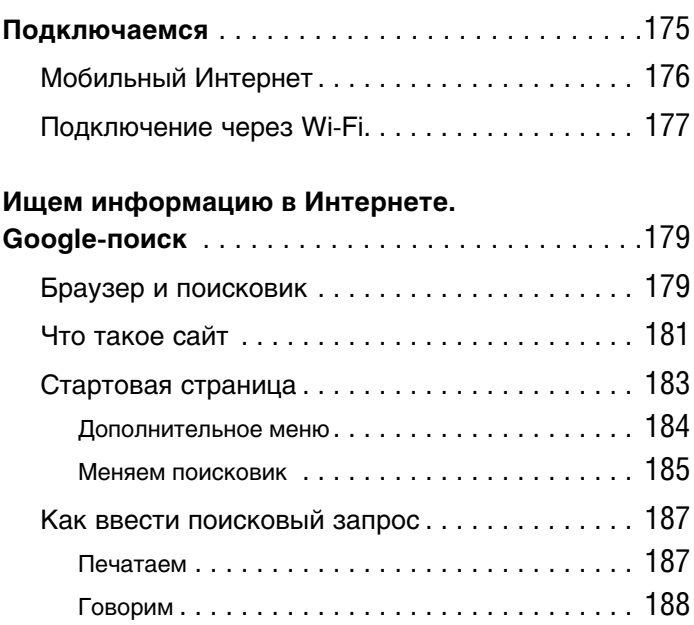

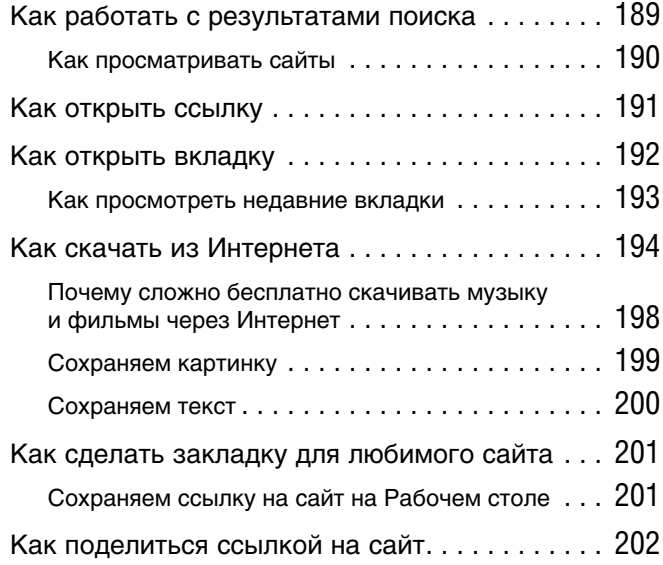

#### **САМЫЕ ПОЛЕЗНЫЕ ПРИЛОЖЕНИЯ**

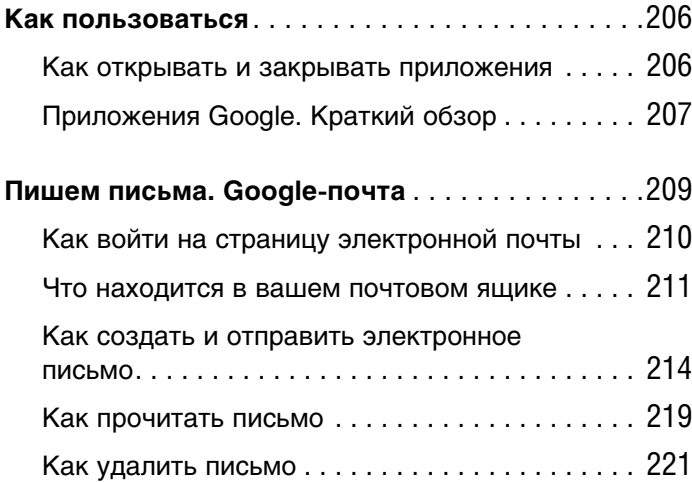

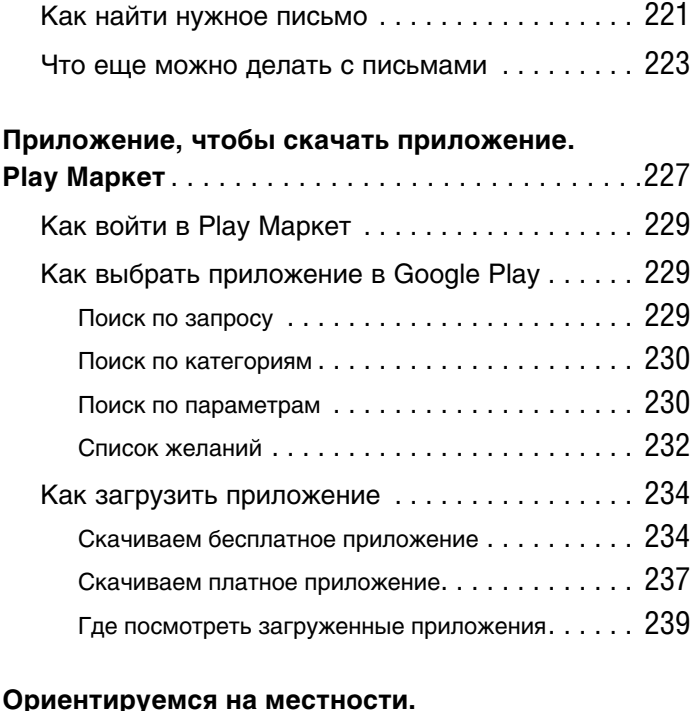

### **Google Карты** . . . . . . . . . . . . . . . . . . . . . . . . . . . .240 Ищем по адресу . . . . . . . . . . . . . . . . . . . . . . . . . 240 Маршрут . . . . . . . . . . . . . . . . . . . . . . . . . . . . . . . 242 Включаем геолокацию. . . . . . . . . . . . . . . . . . . . 242 Прокладываем маршрут  $\ldots \ldots \ldots \ldots \ldots 245$ Используем навигацию . . . . . . . . . . . . . . . . . . . 247 Используем карту офлайн. . . . . . . . . . . . . . . . . 247 Узнаем расписание движения транспорта . . . . 250 Как построить самый удобный маршрут . . . . . . . 251 Как посмотреть расписание транспорта . . . . . . . 254 Как легко сориентироваться  $\ldots \ldots \ldots \ldots 258$

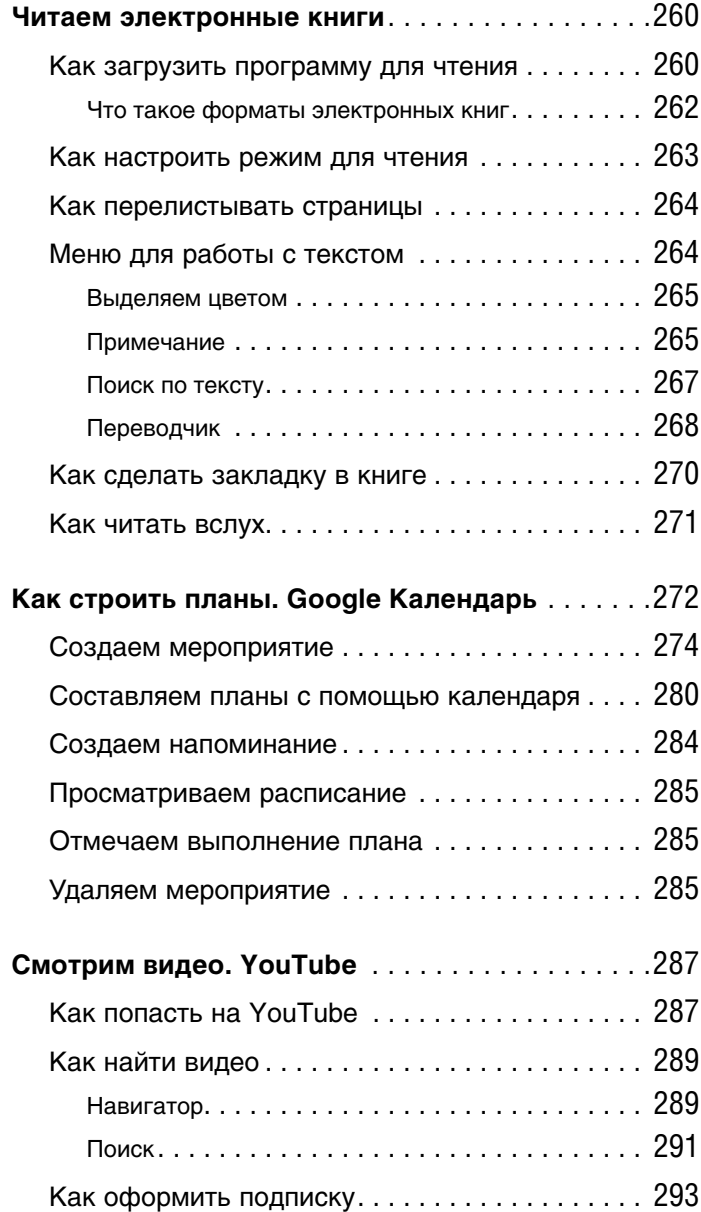

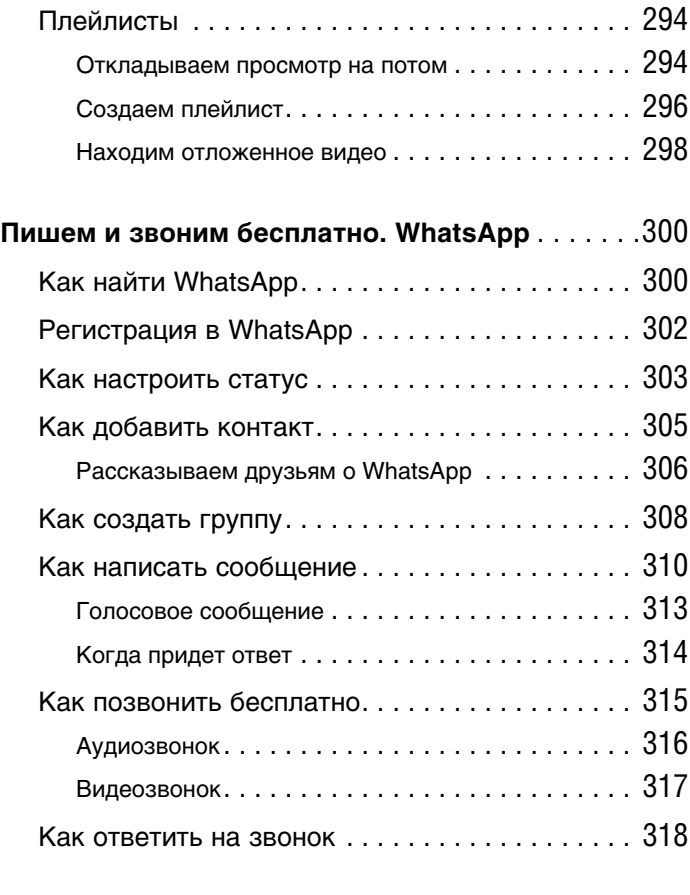

#### **Расплачиваемся смартфоном.**

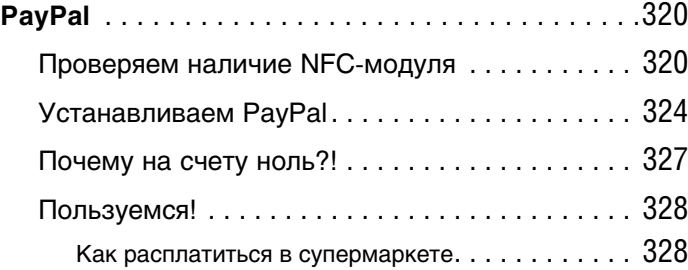